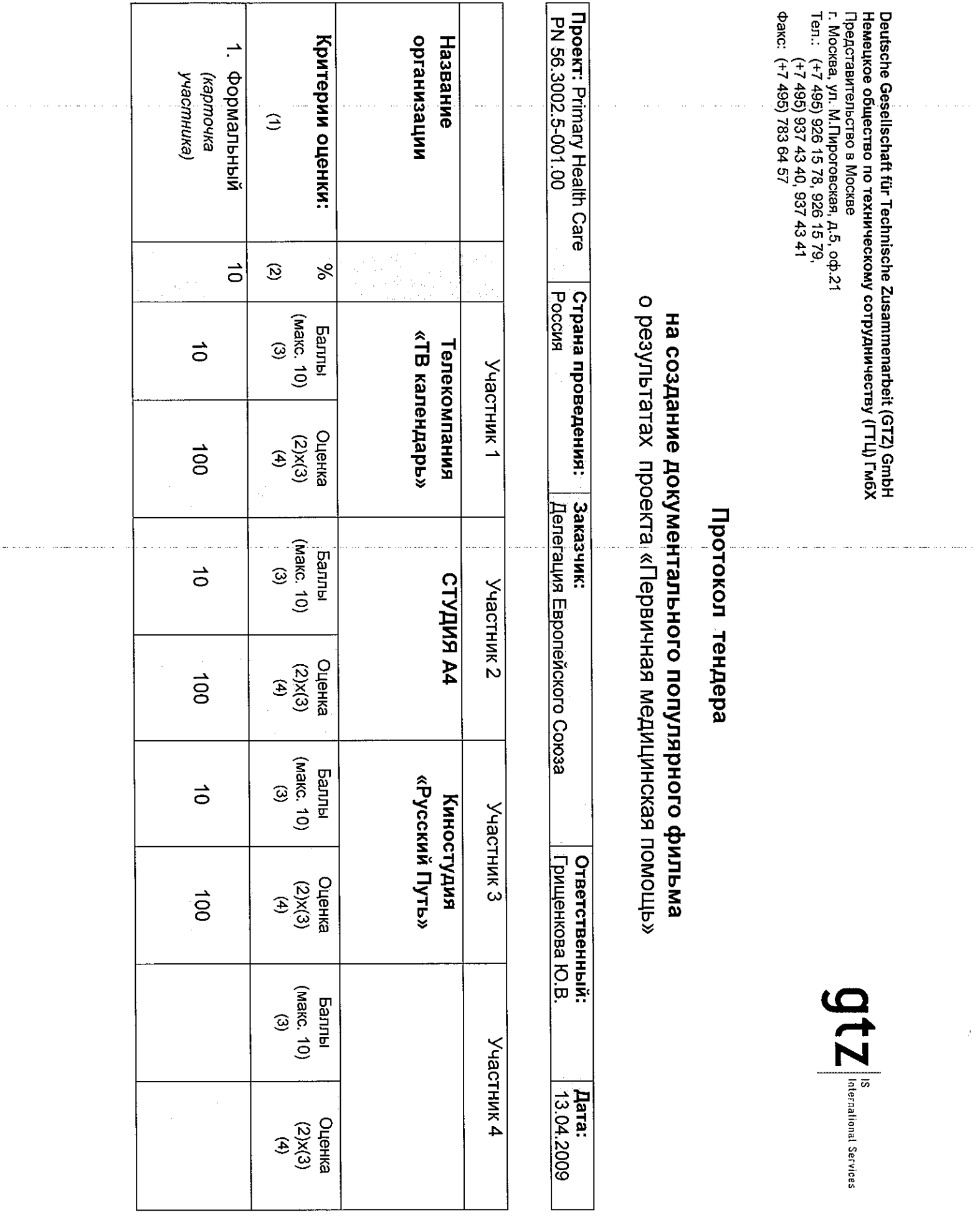

 $\sim$ 

 $\hat{A}^{\dagger}$ 

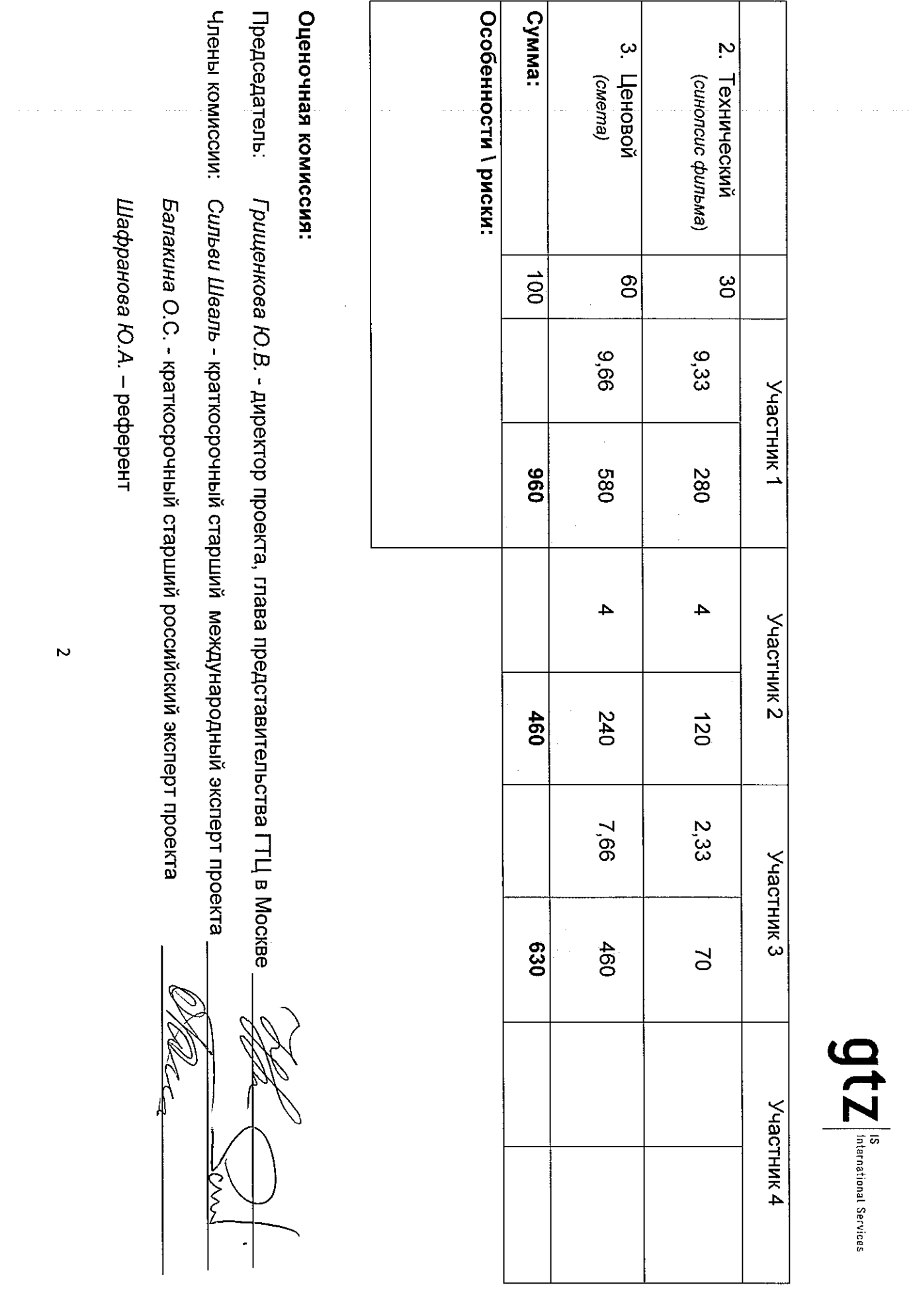

 $\hat{z}$  ,  $\hat{\phi}$  ,  $\hat{\phi}$  ,